# **HyperColumn : Säulen-Ordnung Ein interaktives Bildnetzwerk als Werkzeug der Kunstgeschichte**

HyperColumn : The Order of Columns An interactive network of images as a tool for art historians

> Prof. Dr. Hubertus Günther Kunsthistorisches Institut, Universität Zürich Rämistr. 73, CH-8006 Zürich hubertus.guenther@access.uzh.ch

Susanne Schumacher M.A. Departement Design, Zürcher Hochschule der Künste Ausstellungsstr. 60 Postfach, CH-8031 Zürich susanne.schumacher@zhdk.ch

> http://www.hypercolumn.uzh.ch (Passwort bei der Autorin erhältlich)

## **Zusammenfassung:**

Den Säulenordnungen kommt vom Beginn der Neuzeit bis zum Klassizismus grundlegende Bedeutung für die Architektur zu. Im interaktiven Bildnetzwerk "HyperColumn: Säulen-Ordnung" werden Aspekte, die mit dem theoretischen Verständnis und mit der praktischen Anwendung der Säulenordnungen verbunden sind, untersucht. In Form eines weiten digitalen Bildnetzwerks sind Beispiele zum Gebrauch der Ordnungen auf vielfältige Weise miteinander verknüpft. Markierungen und Anmerkungen weisen hin auf Besonderheiten in Bildern und fügen Erklärungen an, Lichttische bieten die Möglichkeit zu visueller Argumentation. Das Bildnetzwerk ermöglicht eine Form der Vermittlung, die nah am Bild argumentiert und durch eine nicht-lineare interaktive Rezeption einlädt, selbst neugierig auf Entdeckungsreise zu gehen und eigene Lichttische zusammenzustellen.

## **Abstract:**

The orders of columns are of utmost importance in the history of architecture from the beginning of the Renaissance up to Neo-classicism. "HyperColumn", an interactive network of images, analyses aspects related to the theoretical understanding and to the practical use of the orders of columns. In the form of a broad network instances of the orders of column are connected in varied ways. Markings and annotations are guiding the user to specific characteristics in images. Lightboxes are presenting visual forms of argumentations. The network allows to argue visually and its interactive way of usage encourages the users to explore the world of the orders of columns by themselves.

HyperColumn bildet ein neuartiges digitales Bildnetzwerk, das nicht eindimensional ausgerichtet ist, sondern diverse Ebenen miteinander verbindet und interaktiv genutzt werden soll. Es ist als Werkzeug der Kunstgeschichte bestimmt und kann besonders auch als Lernmittel eingesetzt werden.

## **Zum Thema von HyperColumn**

Die Säulenordnungen scheinen als Thema zur Erprobung des neuen Bildnetzwerks geeignet, weil sie ein grundlegendes Gebiet unseres Faches bilden. Von Beginn der Neuzeit bis zum Klassizismus wurden sie als Essenz der Gestaltung von Architektur angesehen. Schon im 15. Jh. hieß es, in der Architektur könne keine Ordnung herrschen, solange es keine Säulenordnungen gebe, und noch Goethe sagt, die höchste Schwierigkeit, mit der alle Architekten der Neuzeit zu kämpfen hätten, sei die schickliche Anwendung der Säulenordnungen in der Baukunst.

Die Regeln der Säulenordnungen waren so grundlegend für die Architektur wie die Harmonielehre für die Musik oder wie Grammatik für Sprache. Sie galten eigentlich als naturgegeben. Sie wurden mit den idealen Formen des menschlichen Körpers verglichen; die einzelnen Ordnungen wurden in Analogie zu Menschentypen wie männlich, weiblich, jungfräulich gestellt. Wir sind auch heute noch im visuellen Bereich umgeben von vielen solchen Normen, die mehr oder minder unwillkürlich als gültig akzeptiert werden, auch wenn nicht viel darüber raisonniert wird. Ein Beispiel dafür bilden etwa Flaschen. Ihre Funktion ist stets die gleiche: Flüssigkeit aufzunehmen, so wie die Säulen tragen sollen. Aber ihre Formen und Farben, teilweise sogar Material und Arten des Verschlusses unterscheiden sich je nach dem Inhalt, ohne auf spezielle Funktionen Rücksichten zu nehmen: Wasser, Bier, Wein, Champagner. Die Zuordnung zu den diversen Arten von Getränken lässt sich ebenso klar unterscheiden wie die Säulenordnungen Dorisch, Ionisch, Korinthisch.

Ihrer grundlegenden Bedeutung entsprechend standen die Säulenordnungen lange Zeit im Zentrum der Architekturtheorie. Es gibt unzählige Anweisungen dazu, wie man Säulen fachgerecht formt. HyperColumn präsentiert zunächst, wie die Regeln im Wesentlichen festgelegt waren. Aber das Ziel ist weiter gesteckt: Das Bildnetzwerk soll Verbindungen schlagen zu den vielfältigen Bereichen in Theorie und Praxis, die für Säulenordnungen relevant waren. Welche Bereiche berührt werden, sei hier in Stichworten angedeutet um zu zeigen, wie sich generelle Leitlinien und Verzweigungen durch das Bildnetzwerk ziehen.

Im theoretischen Bereich zeichnen sich drei Hauptrichtungen ab: das Verhältnis der Säulenordnungen zur antiken Architektur, zur einschlägigen Literatur der Antike und zu eigenen im Verlauf des Mittelalters gewachsenen Maximen. Erste Richtung: Die Säulenordnungen richten sich in den Formen ihrer einzelnen Elemente und ihren Proportionen weitgehend nach antiken Spolien. Zweite Richtung: Beim Verhältnis der Säulenordnungen zur einschlägigen antiken Literatur geht es hauptsächlich um Vitruv. Es soll demonstriert werden, wo die Säulenordnungen ihm folgen und wo sie von ihm abweichen, und dabei ist zu berücksichtigen, wie sein Text einst verstanden wurde. Dritte Richtung: Die eigenen Maximen waren kaum weniger wichtig als die Antike: Die durchgehende Systematik des Kanons nach dem Prinzip des gleichmäßigen Ansteigens wie Orgelpfeifen ist im Ganzen nicht antik. Sie findet ihre Parallele in der realisierten Architektur. Diese drei Hauptrichtungen verzweigen sich weiter. So führt etwa die Betrachtung, wie sich die Säulenordnungen zur antiken Architektur verhalten, auf die Frage, was an antiker Architektur bekannt war. Die damalige Sicht unterschied sich beträchtlich von der heutigen: nicht nur peripher, etwa weil man heute mehr ausgegraben hat, sondern grundlegend, weil früher Bauten als antik galten, die heute für romanisch gehalten werden, oder weil lange Zeit gerade der Bereich ausgeblendet wurde, der heute primär das Bild von der antiken Kunst bestimmt, nämlich Griechenland.

In der Baupraxis soll zunächst demonstriert werden, wie man überhaupt Säulenordnungen unterscheidet, wenn die gebauten Säulen nicht der Theorie folgen – und das gab es oft – oder anders herum, nach welchen Kriterien sich Säulenordnungen in der Baupraxis richten. Ein prominentes Beispiel: das Kolosseum mit seiner Supraposition von Dorica, Ionica, Korinthia und Komposita. So sagt man, aber das paßt schlecht dazu, daß die Basen zu keiner von diesen Ordnungen gehören, die Proportionen der Säulen einheitlich und die Gebälke durchgehend ionisch sind. Ein Beispiel für die unterschiedlichen Auffassungen von Säulenordnungen bildet das Brandenburger Tor: Schon in den Bauakten ist festgehalten, daß es sich nach dem Vorbild der Propyläen der Athener Akropolis richten soll, und das hat die Presse bei der Einweihung einhellig bekräftigt. Aber das Brandenburger Tor wirkt völlig anders als das griechische Vorbild, weil die Säulenordnung ganz anders aussieht.

Ein zentrales Element von HyperColumn ist die Demonstration, wie Säulenordnungen an Bauten eingesetzt wurden. In der Antike bildet das kein besonderes Problem, aber es wurde seit der Renaissance zum Problem, weil Säulen nach einem einheitlichen System mit einer Architektur verbunden werden sollten, die im Wesentlichen durch Wände und Gewölbe bestimmt ist. Goethe bemerkt dazu: "Säulen und Mauern zu verbinden, bleibt doch immer ein Widerspruch". Eines von zahllosen Beispielen dafür: Eine Säule sollte nach damaligen Vorstellungen im Idealfall überhaupt keine Arkade tragen. Wenn sie es doch tat, so stand zumindest fest: Die Arkade kann nicht beliebig groß oder klein sein, und schon gar nicht darf eine Säule zwei unterschiedlich große Arkaden tragen. Aber eben dies kam in der spätantiken oder vermeintlich spätantiken Baupraxis immer wieder vor, bei Vierungen von Basiliken und bei Kreuzkuppelkirchen. Dafür mussten neuartige Lösungen gefunden werden, die "korrekt" im Sinn der neuen Systematik waren.

Diese Bemerkungen sollen kurz andeuten, wie wir das Thema der Säulenordnungen angefasst haben. Wir wollen (im Rahmen unserer begrenzten Bedingungen) zeigen, wie man mit den Säulenordnungen umgegangen ist, praktischer ausgedrückt: HyperColumn soll den Benutzern ermöglichen, das weit gespannte Netz von Verbindungen nachzuvollziehen, die von den Säulenordnungen in theoretische und praktische Bereiche der Architektur führen. Aber der Geist soll nicht zu wohl dressiert werden. Das vielfältige Material unserer Gedankenfabrik bietet den Benutzern auch Gelegenheit, eigenständig die Schifflein herüber und hinüber schießen zu lassen.

#### **Zu den Nutzungsformen von HyperColumn**

Um die individuellen Möglichkeiten der Erschließung der Säulenthematik zu unterstützen, bieten wir verschiedene Nutzungsformen des Bildnetzwerkes an.

HyperColumn eröffnet einen visuell dominierten Zugang zu unserem Themenfeld. Anhand von Bildern, die in Gruppen geordnet sind, werden eine erste Struktur in das umfangreiche Material gebracht und inhaltliche Kategorien unterschieden. Dabei entsprechen die Bildgruppen gewissermaßen visuellen Indizes.

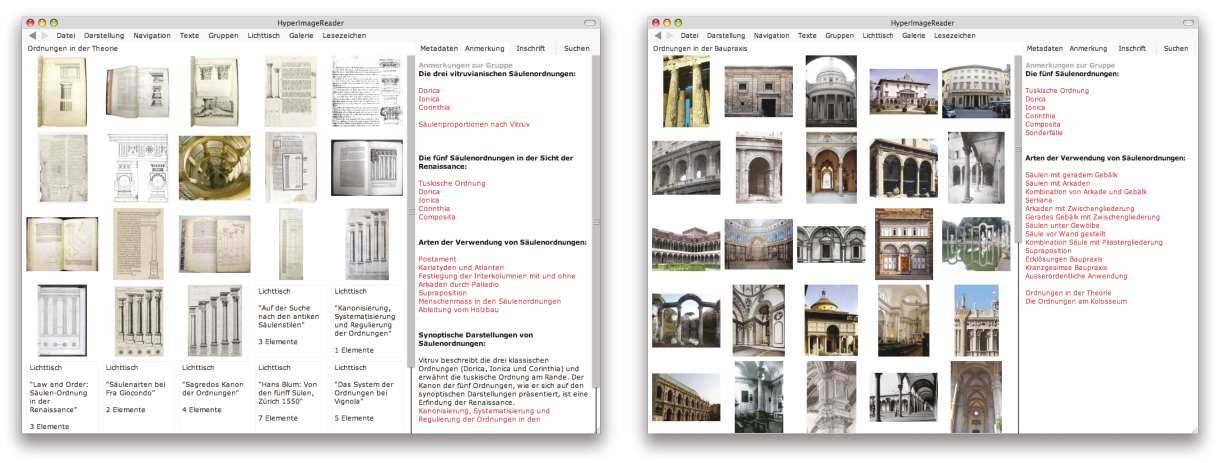

*Zum Zweck des Überblicks orientieren sich die Bildgruppen an diversen sinnstiftenden Kriterien, darunter: "Säulenordnungen in der Theorie" (Abb. links) und "Säulenordnungen in der Praxis" (Abb. rechts)* 

Um für die Problematik der Nomenklatur zu sensibilisieren, werden in HyperColumn Beispiele dafür zusammengestellt, wie schwer es sein kann, gebaute Säulen einer bestimmten kanonisierten Ordnung zuzuweisen. Damit wird auch das Verständnis der unausgesprochenen Hintergründe der Säulenlehre gefördert und der Blick für die architektonischen Elemente geschult.

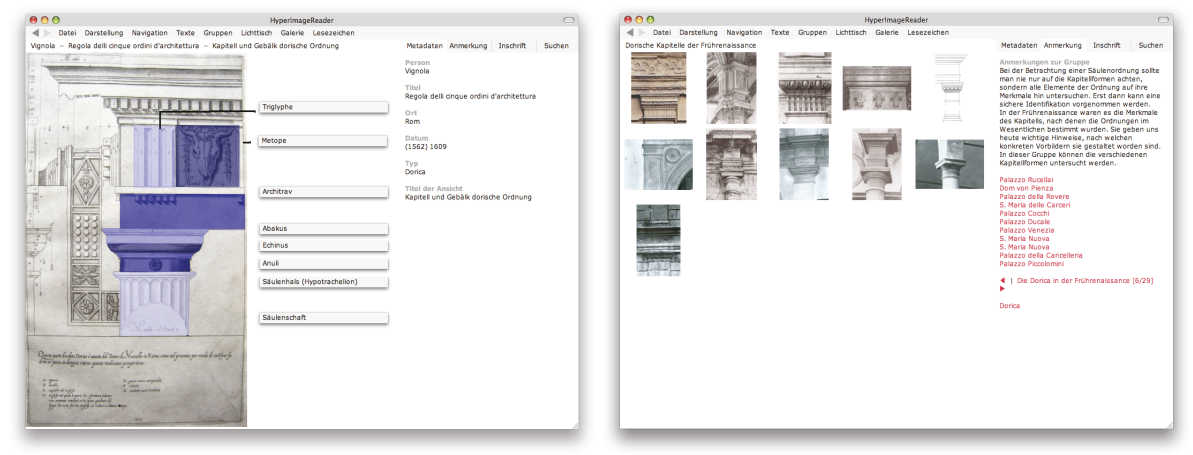

*Beispielsweise verwenden wir ein Blatt aus Vignolas Stichsammlung "Regola delli cinque ordini d'architettura" von 1562 als Referenz für die formale Ausgestaltung des dorischen Kapitells in der Renaissance (Abb. links). Dieser theoretischen Fixierung sind diverse Kapitelle aus der Baupraxis gegenübergestellt. In den Vergleich sind neben typischen oder annähernd typischen Beispielen auch solche einbezogen, die außerordentliche Elemente miteinander kombinieren (Abb. rechts).* 

Vor dem Hintergrund der generellen Kategorien und der fachspezifischen Nomenklatur können individuelle Themen aus Theorie und Praxis verfolgt werden.

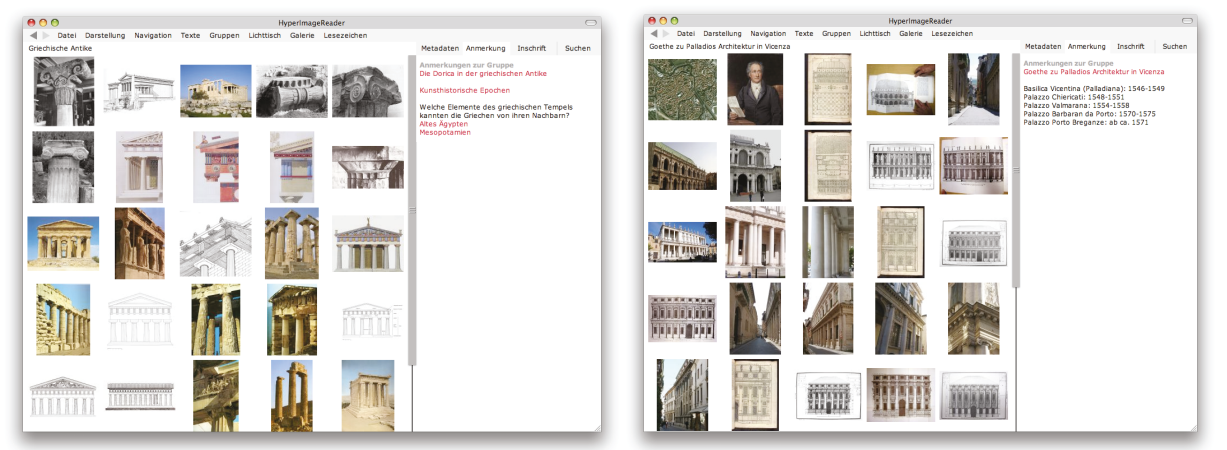

*Mit Bildgruppen eröffnen wir breite Themenfelder wie etwa Säulenordnungen in der antiken Baupraxis (Abb. links) oder fokussieren auf speziellere Aspekte wie Goethes Wahrnehmung von Palladios Architektur in Vicenza und Venedig (Abb. rechts). Von dort aus führen wir über einzelne Bilder und Textlinks weiter in der Fragestellung und nutzen dafür die Vielfalt und Breite des gesammelten Materials.* 

Darüber hinaus ermöglicht es HyperColumn den Benutzerinnen und Benutzern, ins Bild hineinzugehen und dort an den Säulenordnungen zu arbeiten. Dafür sind besondere Elemente grafisch markiert, mit inhaltlichen Anmerkungen versehen und meistens mit weiteren Elementen des Bildnetzwerks verknüpft.

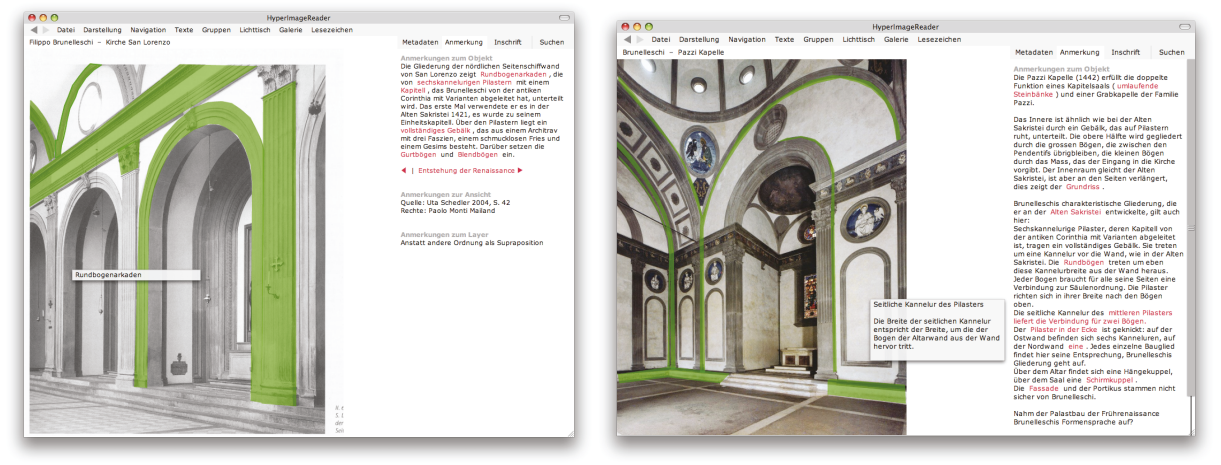

*Die Markierungen erlauben, z.B. die angesprochene Problematik der Verbindung von Arkaden und Säulen anschaulich vorzuführen und mit Hilfe der Anmerkungen zu erläutern. Darüber hinaus kann man die Bildelemente – wie es in einem Text mit Wörtern möglich ist – im Netzwerk suchen und zum Zweck der individuellen Bearbeitung zusammenzustellen.* 

Um visuell zu erklären und zu argumentieren, nutzt HyperColumn sog. "Lichttische". Sie ermöglichen, einzelne Abbildungen aus dem gesamten Material herauszuziehen und nach einer neuen Logik zu arrangieren. Auf diese Weise werden Gemeinsamkeiten oder Entwicklungen von Formen im Bildvergleich vorgestellt oder ein breites Thema zusammengefasst.

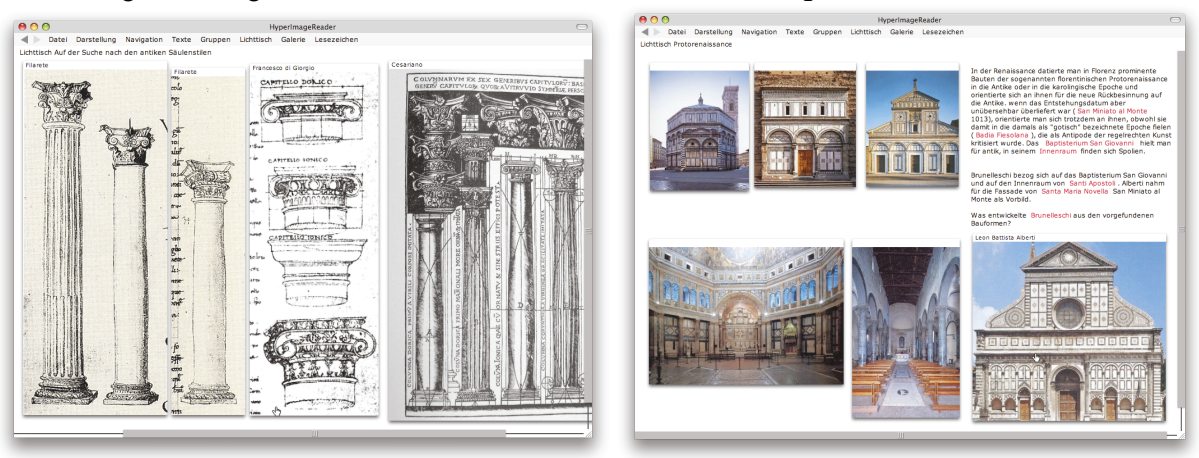

*Beispielsweise zeigen wir mit Lichttischen, wie schwer es anfangs war, die Säulenlehre zu verstehen, indem wir Illustrationen aus frühen Traktaten oder Vitruv-Übersetzungen zusammenstellen, die weit von den antiken Richtlinien abweichen (Abb. links). Oder wir stellen Bauten einer Epoche zusammen, um z.B. zu verdeutlichen, welche Formelemente aus der – heute als Protorenaissance bezeichneten Epoche – in der Renaissance für antik gehalten wurden (Abb. rechts).* 

Schließlich kann man sich im Netzwerk auch in der Weise orientieren, daß man "Rundgänge" verfolgt. Die Rundgänge führen anhand von besonderen Frage- oder Themenstellungen durch das Material, indem sie ausgewählte Gruppen, Objekte, Lichttische und Texte zu einer linearen "Erzählung" verknüpfen. Beispiele: "Albertis Säulenordnungen in Theorie und Baupraxis" oder "Illustrationen zu Vitruv-Editionen".

Generell hat der Benutzer von HyperColumn die Möglichkeit, mit drei Strategien durch das Bildnetzwerk zu navigieren, die:

- in visuellen Kategorien oder Ebenen von oben in die Tiefe steigen
- beim freien Erkunden des Bildnetzwerks Kreuz und Quer Stöbern
- einem roten Faden folgen mit thematischen Rundgängen

Die drei Arten der Erschließung verschränken alle das Explorative mit dem Demonstrativen. Aus ihrer Wechselwirkung besteht das didaktische Konzept von HyperColumn. Es soll die Neugier der Nutzerinnen und Nutzer wecken und ihren Innovationsgeist zum Zuge kommen lassen.

#### **Daten von HyperColumn**

HyperColumn wurde realisiert am Kunsthistorischen Institut der Universität Zürich im Rahmen von Projektseminaren im Sommersemester 2008 und Wintersemester 2008/09.

Wissenschaftliche Leitung: Prof. Dr. Hubertus Günther

Assistenz: Dr. Hanns Hubach

Projektleitung: Susanne Schumacher M.A.

Inhalte: Urs Baumberger, Elisabeth Geiger, Sabine Hügli, Madleine Skarda, Lukas Zingg sowie Vital Lutz und Pic Wieland

Unterstützung durch:

E-Learning-Koordination der Philosophischen Fakultät, Universität Zürich HyperImage, Leuphana Universität Lüneburg und Humboldt-Universität Berlin Mediendatenbank der Zürcher Hochschule der Künste

Software:

"HyperImage – Bildorientierte e-Science-Netzwerke", BMBF-Projekt 2006-09 Leuphana Universität Lüneburg und Humboldt-Universität zu Berlin Weitere Informationen unter http://www.hyperimage.org